## Homework Solutions Chapter 4 – Page 259

## Exercise 35

Let's use a class width of 3. The very smallest value is  $75.4$  and the very largest is 92.6, so the range is  $92.6 - 75.4 = 17.2$ . Then the number of classes must be at least  $\frac{17.2}{3}$  = 5.73. So we will use 6 classes. We will start at 75.0. Then the first class will be 75.0 to 77.9, the second will be 78.0 to 80.9, and so on. Here are the back-to-back histograms.

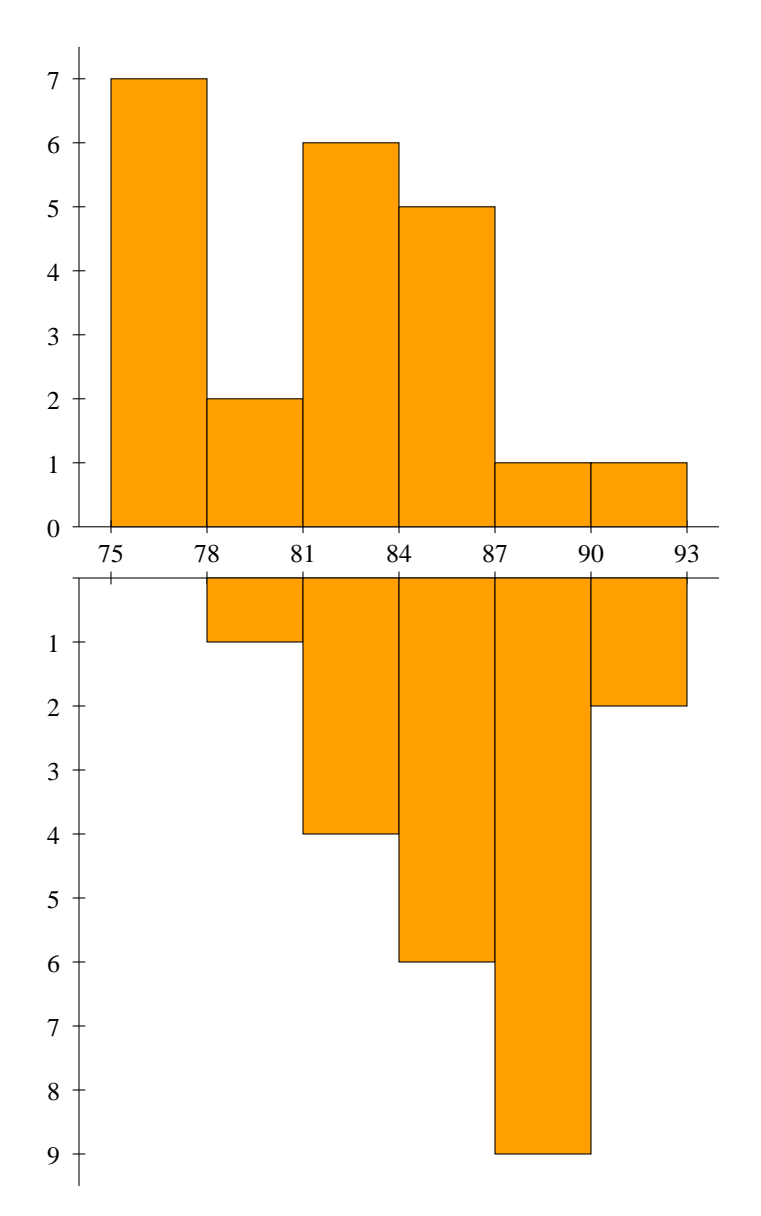